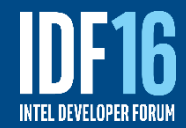

### **Accelerating Firmware Development With UEFI Advanced Features**

Dong Wei VP and Fellow, Hewlett Packard Enterprise Ting Ye UEFI Firmware Architect, Intel Corporation

**STTS001**

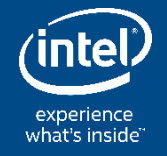

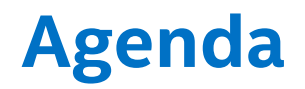

• Latest UEFI & ACPI Specifications

• Redfish RESTful Use Case in Data Center

• Apply Key Features to UEFI Development

• Summary

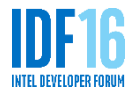

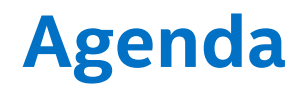

• Latest UEFI & ACPI Specifications

• Redfish RESTful Use Case in Data Center

• Apply Key Features to UEFI Development

• Summary

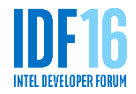

#### **Latest UEFI & ACPI Specifications**

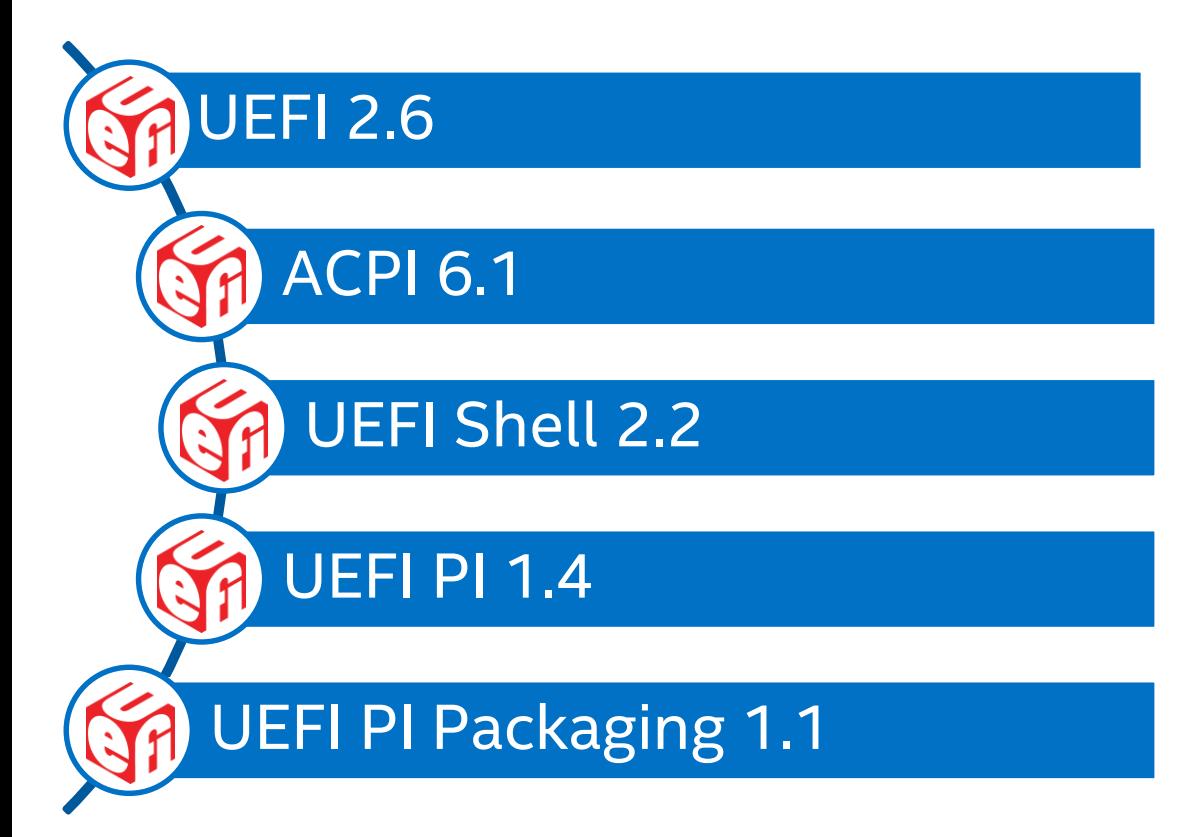

<http://uefi.org/specifications>

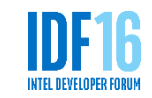

# **UEFI 2.5 Networking**

- Boot from HTTP(S) (HTTP API, HTTP Helper API, DNS v4/v6, RAMDISK, …)
- Wi-Fi (EAP, Extensible Authentication Protocol, Support)
- TLS, Transport Layer Security
- Bluetooth®

[www.uefi.org](http://www.uefi.org/)

• Redfish REST Protocol

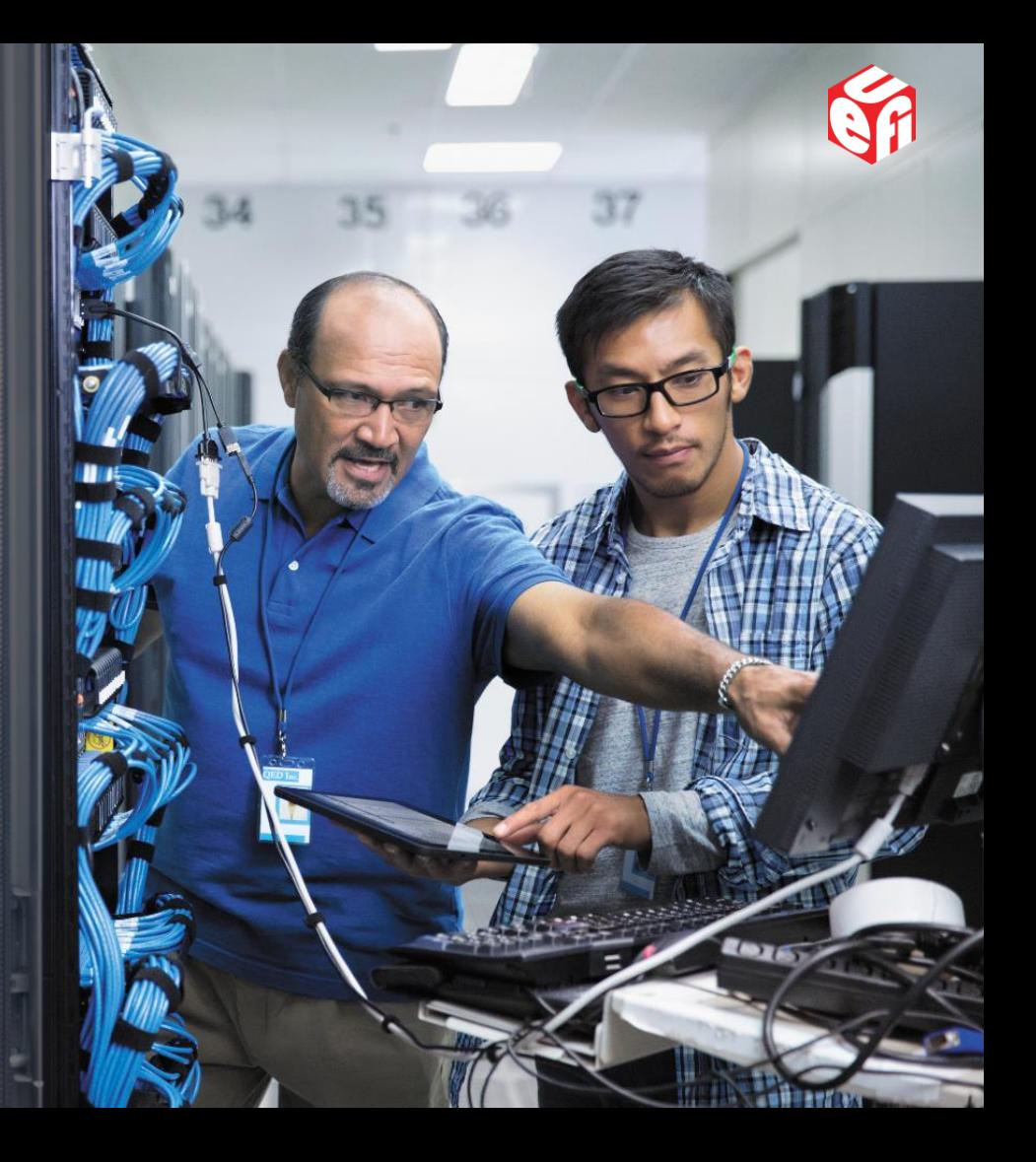

#### [www.uefi.org](http://www.uefi.org/)

## **What's New – UEFI 2.6**

Network Enhancements

- Wireless MAC Connection II Protocol
- RAMDISK Protocol

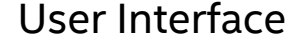

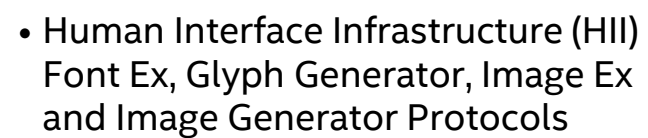

I/O

RAS

• SD/eMMC Pass Thru Protocol

• Common Platform Error Record

(CPER) Extension for ARM\*

• Non-identity Mapped Address Translations in PCI Root Bridge and I/O Protocols

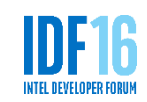

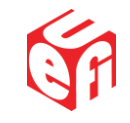

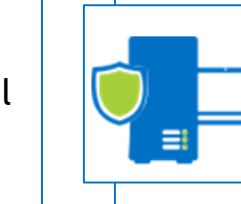

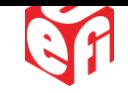

#### **What's New – ACPI 6.1**

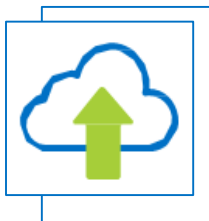

#### Persistent Memory

• NFIT Updates

• NFIT Root Device \_DSM

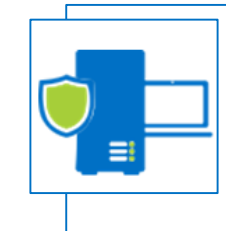

RAS • APEI Extension for ARM\* • ERST/EINJ max wait time

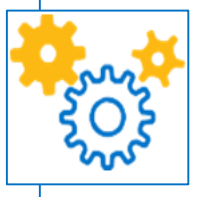

#### Management

- Graceful Shutdown Clarifications
- Wireless Power Calibration Device

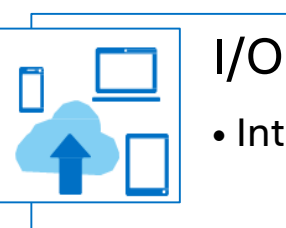

#### • Interrupt-signaled Events

*UEFI & ACPI specification updates help in accelerating firmware development*

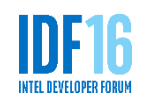

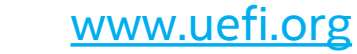

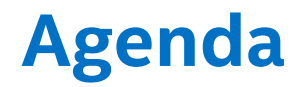

• Latest UEFI & ACPI Specifications

• Redfish RESTful Use Case in Data Center

• Apply Key Features to UEFI Development

• Summary

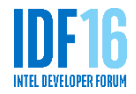

#### **Redfish RESTful Use Case in Data Center**

What is Redfish?

- Industry standard [www.dmtf.org/standards/redfish](http://www.dmtf.org/standards/redfish)
- DMTF\* Scalable Platforms Management Forum (SPMF) provides specification, schema, mockup, whitepaper, FAQ & resource browser

Managing multi-code servers via a RESTful API

• Built on modern tool chain (HTTPS, JSON, OData)

#### **Client Python\* code**

```
rawData = urllib.urlopen('https://192.168.0.1/redfish/v1/Systems/1')
jsonData = json.loads(rawData)
print( jsonData['SerialNumber'] )
```
#### **Output**

0AB8012GQ0

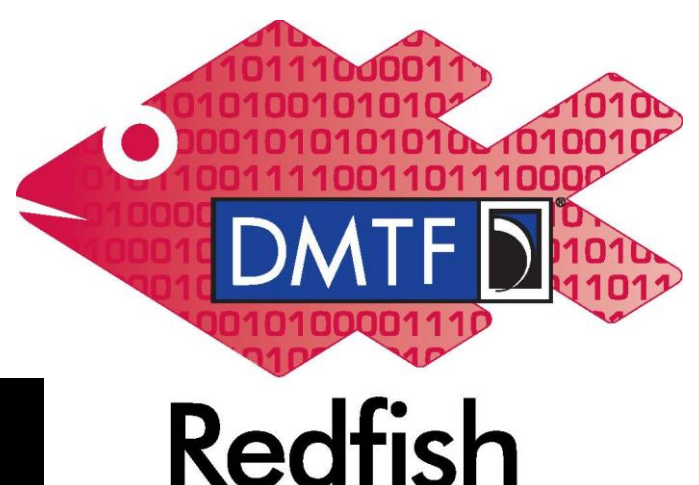

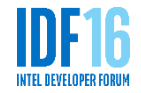

#### **Redfish Resource Map**

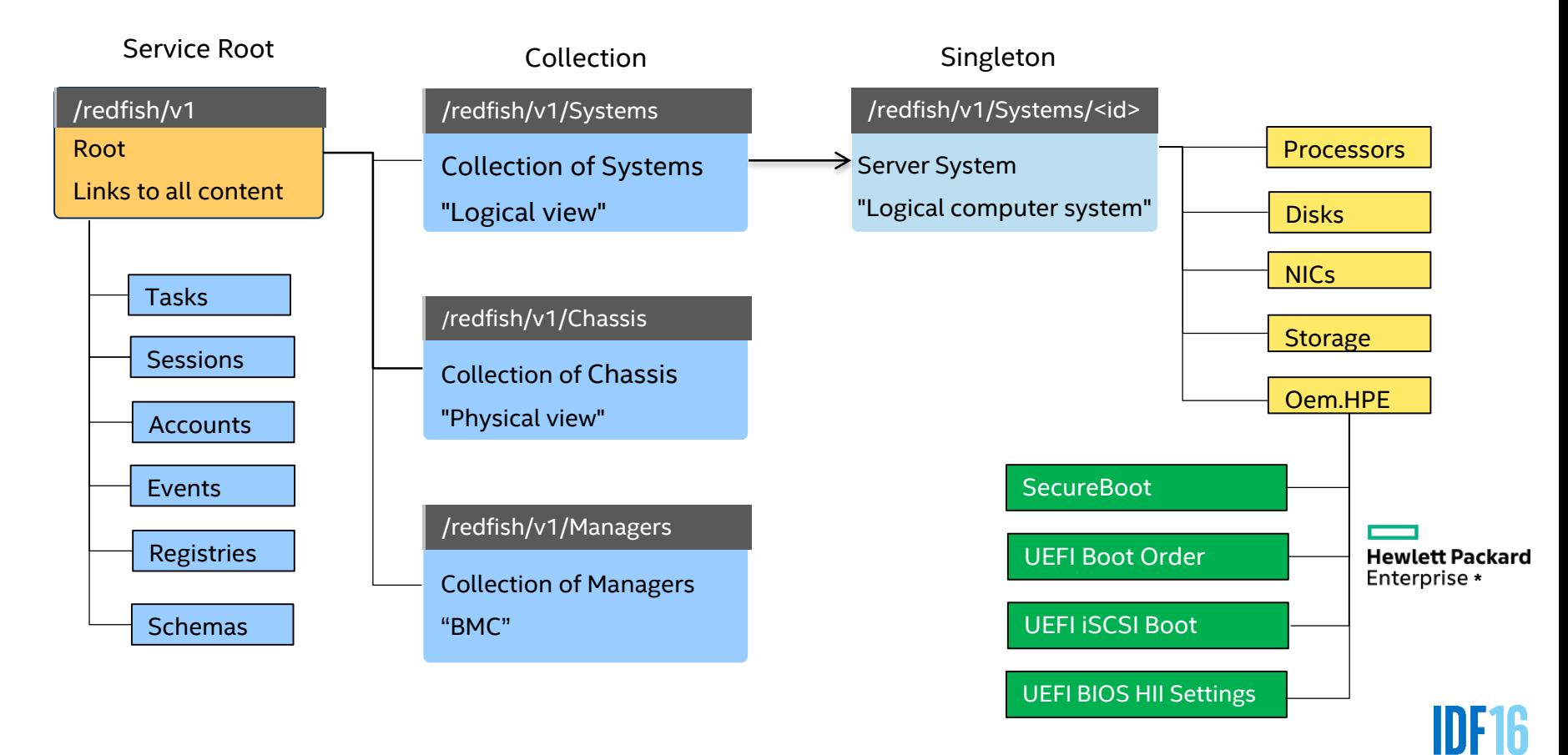

#### **UEFI REST Protocol**

- New in UEFI v2.5
- Standard pre-boot in-band access to a RESTful API, like Redfish
- Abstracts BMC-specific access methods (proprietary)

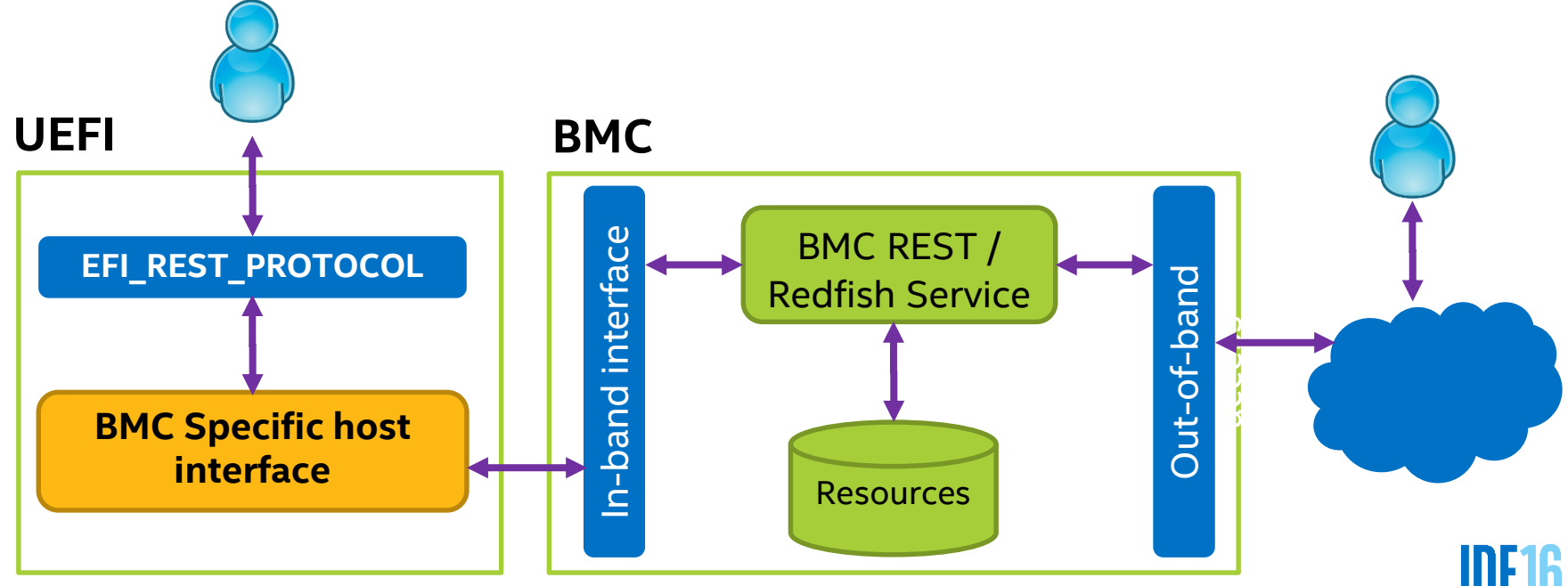

#### **UEFI Firmware Development Process**

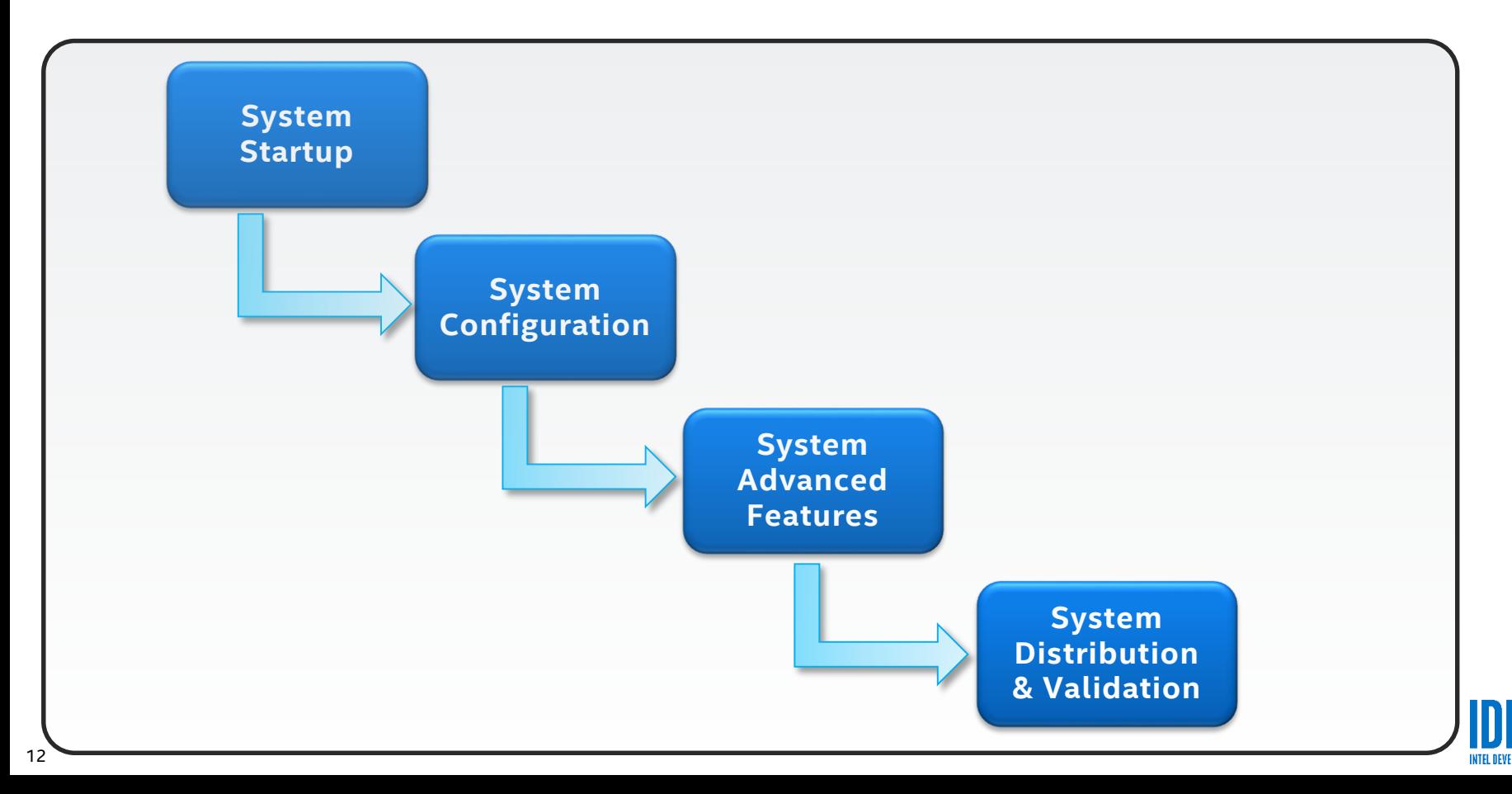

#### **UEFI Deployment Solution on HPE\* Servers**

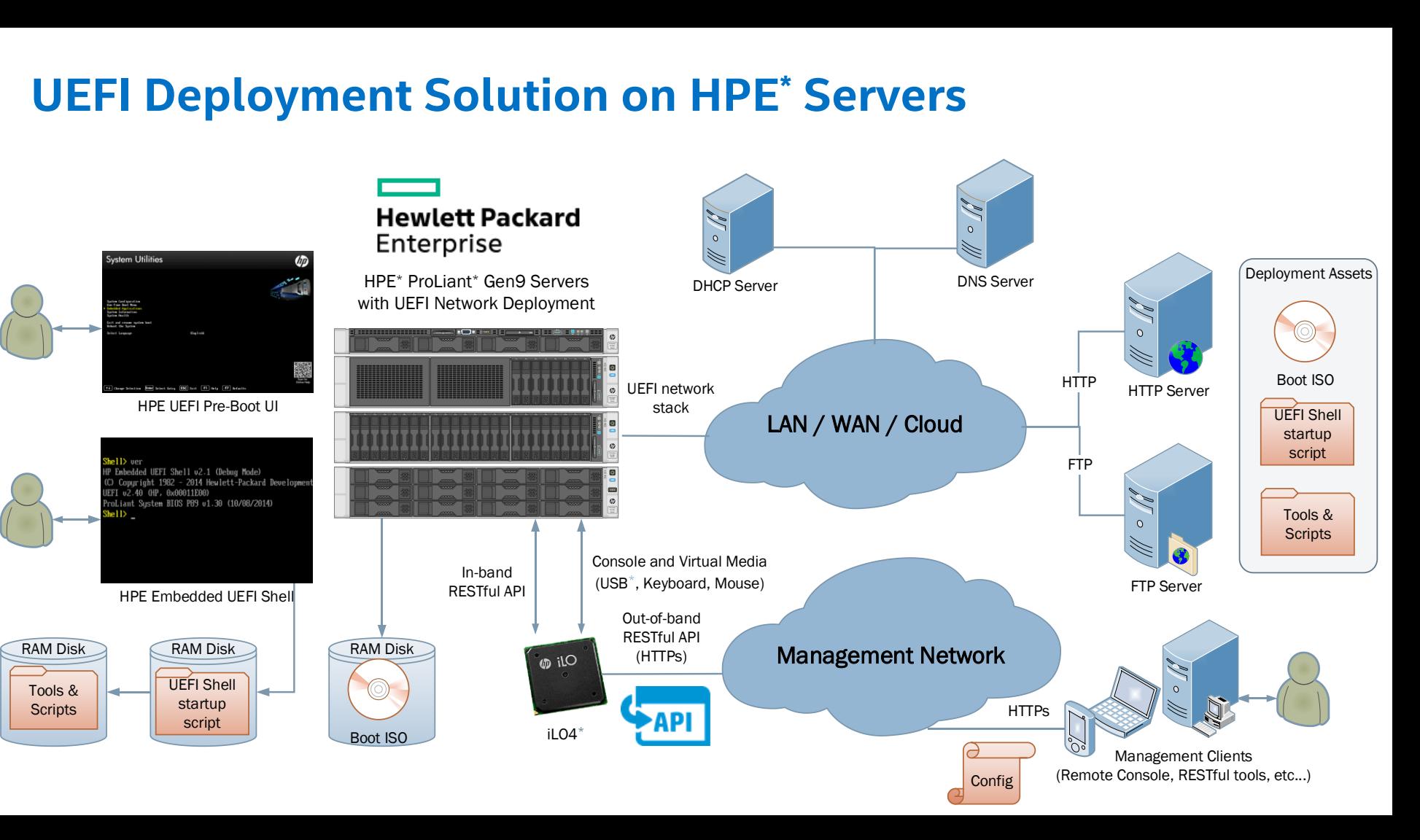

#### **Hewlett Packard Enterprise\* Redfish Example: Secure Boot**

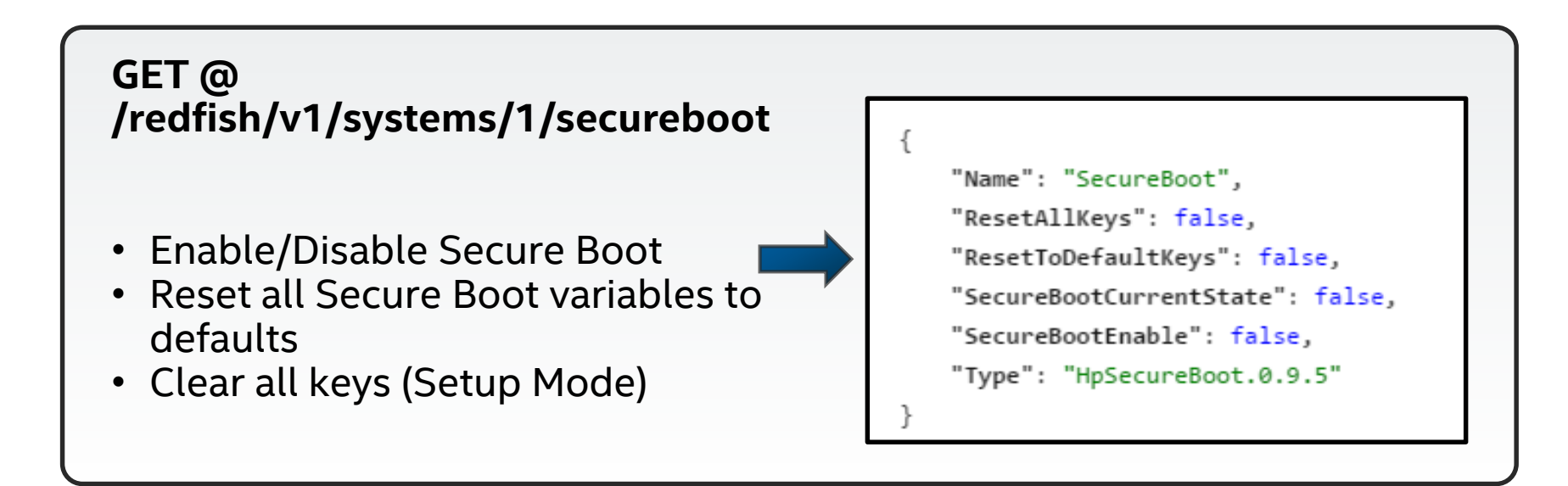

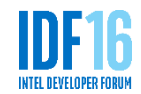

#### **Hewlett Packard Enterprise\* Redfish Example: UEFI BIOS HII Settings**

#### **GET @ /redfish/v1/systems/1/bios**

- All UEFI BIOS settings HII (name/values)
- HII meta-data in Attribute Registry
- Name/value pairs used to lookup meta-data in Attribute Registry

```
"AdminName": "",
"AdminOtherInfo": "".
"AdminPassword": null.
"AdminPhone": "5555555",
"AdvancedMemProtection": "AdvancedEcc",
"AsrStatus": "Enabled",
"AsrTimeoutMinutes": "10".
"AssetTagProtection": "Unlocked",
"AttributeRegistry"> "HpBiosAttributeRegistryP89.1.0.40"
"AutoPowerOn": "RestoreLastState",
"BootMode": "Uefi",
```
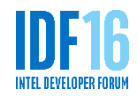

#### **Hewlett Packard Enterprise\* Redfish Example: UEFI BIOS HII Settings**

**GET @ /redfish/v1/registries/HpBiosAttributeRegistryP89.1.0.40**

```
"AttributeName": "BootMode",
"DisplayName": "Boot Mode",
"HelpText": "Use this option to select the boot mode of the system. Se
"WarningText": "Boot Mode changes require a system reboot in order to
"ReadOnly": false.
"GrayOut": false,
"Type": "Enumeration",
"MenuPath": "./BootOptions",
"DisplayOrder": 81,
"CurrentValue": null,
"Value": [
        "ValueName": "Uefi",
        "ValueDisplayName": "UEFI Mode"
    },
        "ValueName": "LegacyBios",
        "ValueDisplayName": "Legacy BIOS Mode"
```
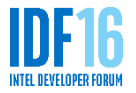

16

#### **Sample UEFI Shell Deployment Script (startup)**

```
# Create FAT32 RAM Disk
ramdisk -c -s 512 -v MYRAMDISK -t F32 
FS0:
```
**# Download provisioning OS files from HTTP to RAM Disk webclient -g http://repo.hpe.com/deploy/efilinux.efi webclient -g http://repo.hpe.com/deploy/deploy.kernel webclient -g http://repo.hpe.com/deploy/deploy.ramdisk** 

**# Start provisioning OS efilinux.efi -f deploy.kernel initrd=deploy.ramdisk**

*A use case of accelerating firmware development with UEFI advanced features*

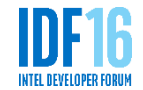

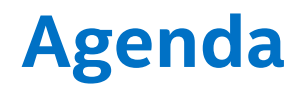

• Latest UEFI & ACPI Specifications

• Redfish RESTful Use Case in Data Center

• Apply Key Features to UEFI Development

• Summary

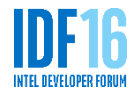

#### **Apply Key Features to UEFI Development**

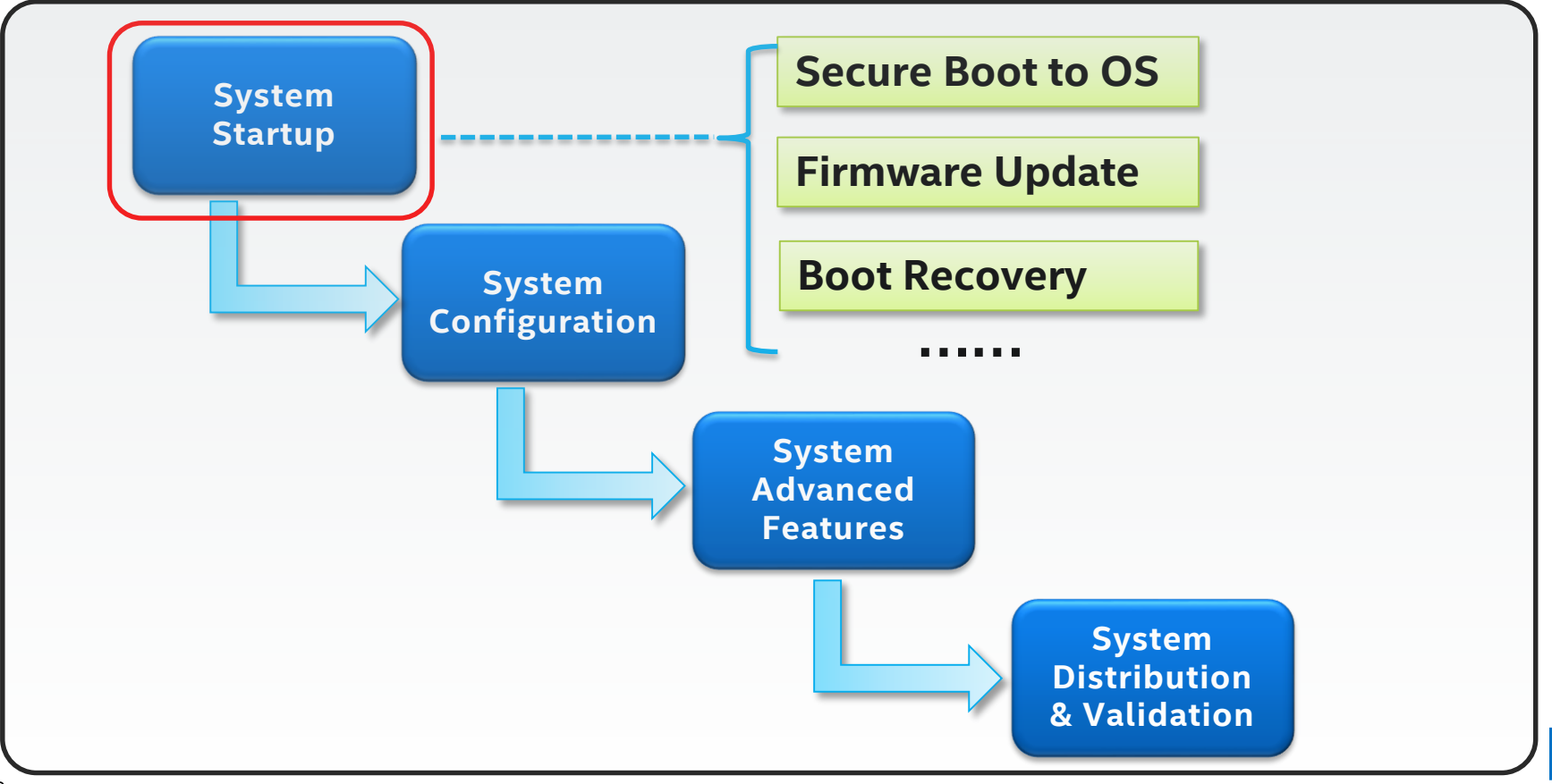

## **Initial - UEFI Secure Boot**

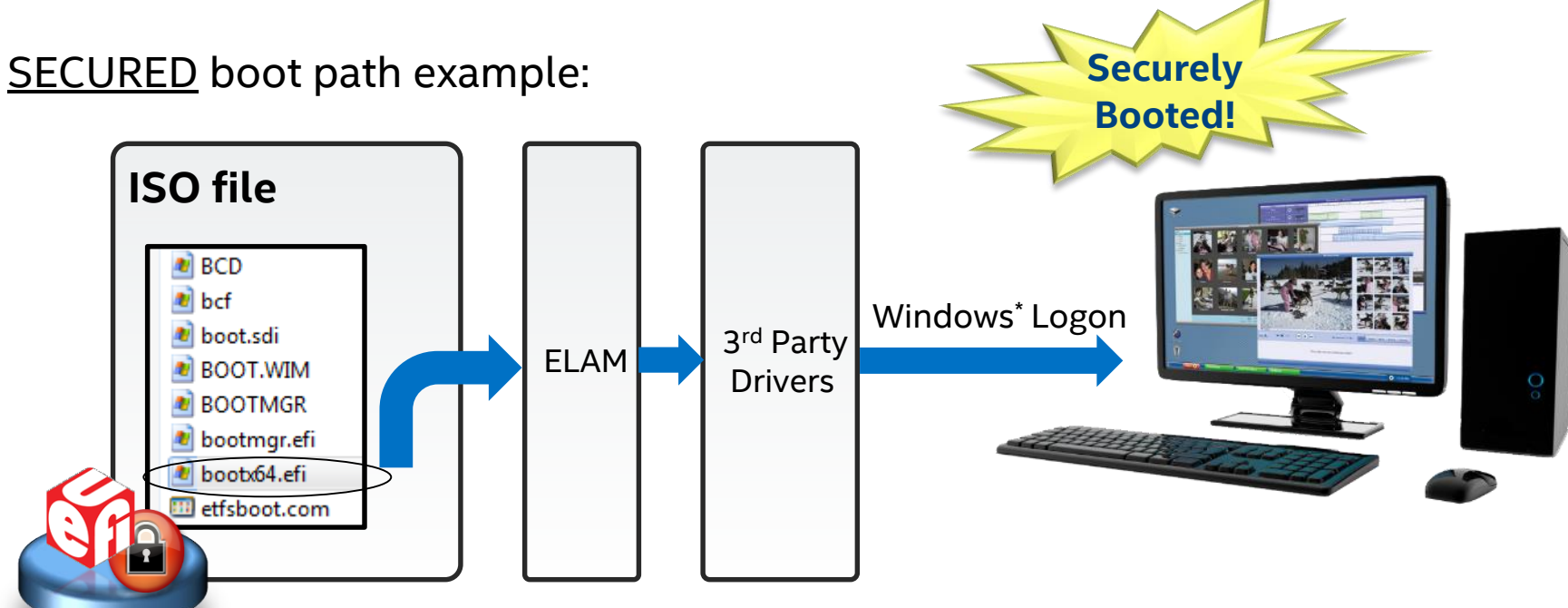

- Boot loader (bootx64.efi) protected by UEFI secure boot
- Early Launch Anti-Malware (ELAM) protected by Boot loader
- Rootkit malware can no longer bypass anti-malware inspection

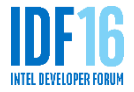

#### **Advanced – Customized UEFI Secure Boot**

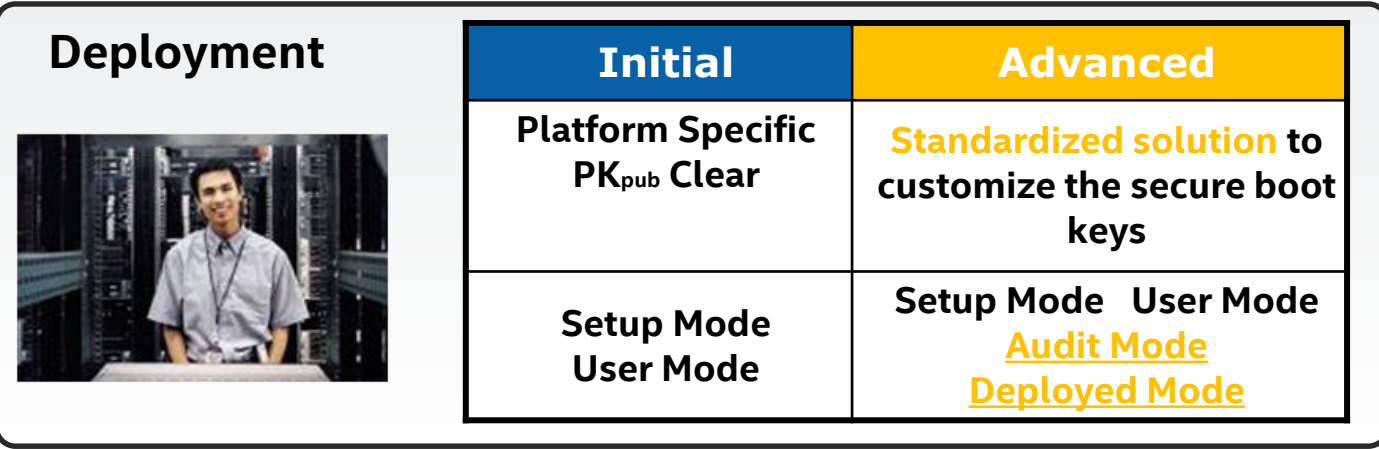

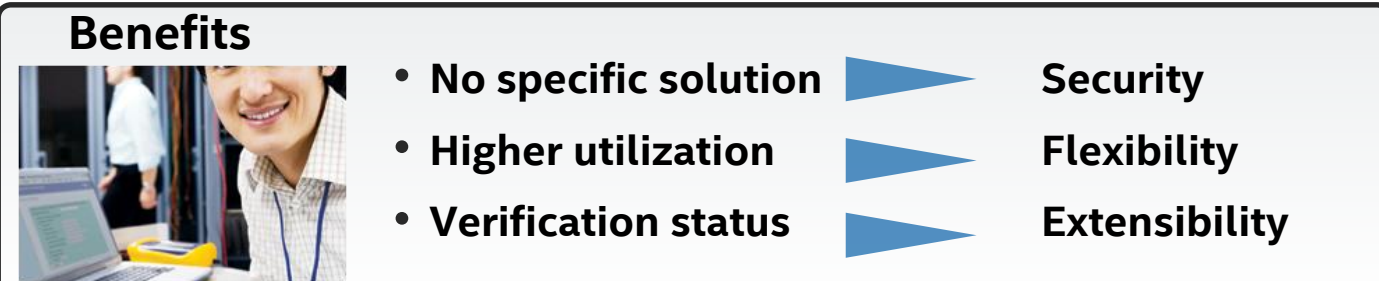

Customized UEFI Secure Boot reduces the security risk introduced by platform specific solutions. Working w/ OS vendors on interoperability and readiness.

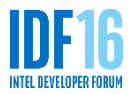

### **Secure Firmware Update**

- Firmware update protected by:
	- OS verify the update driver when creating capsule
	- UEFI secure boot verify capsule payload before performing update
- What's new:
	- ESRT
	- $-$  FMP $v3$
	- FMP capsule

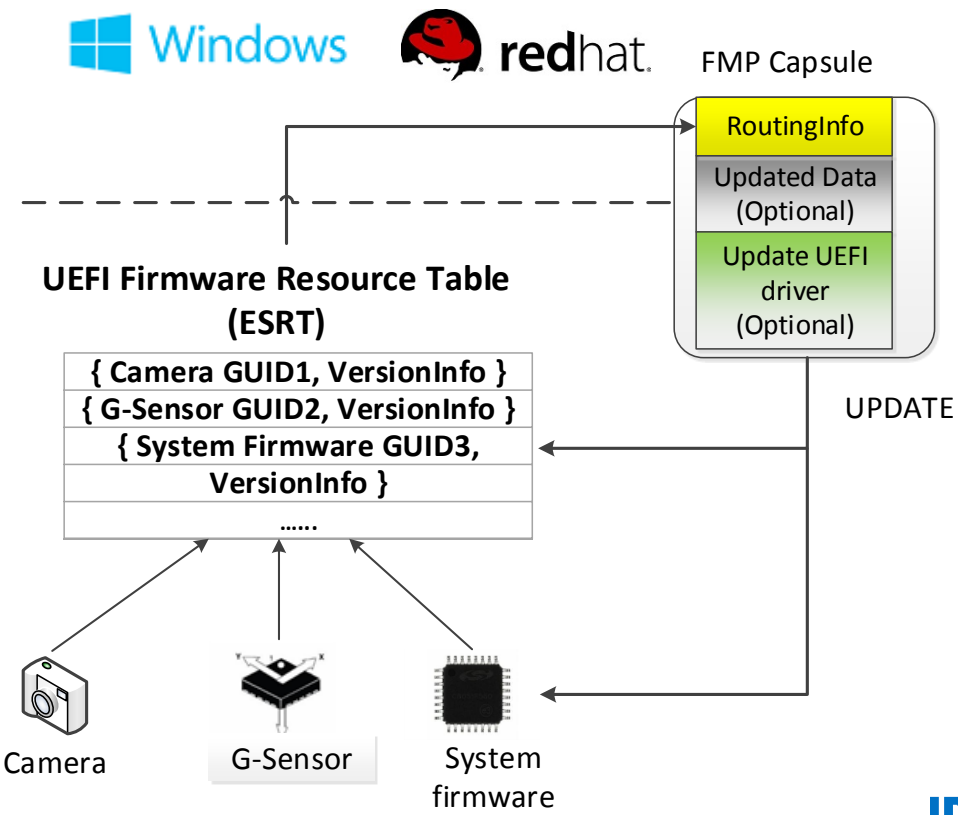

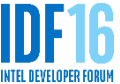

- What's new
	- OS defined recovery
	- Platform defined recovery
	- Recovery policy protected by authentication
		- OsRecoveryOrder
		- dbrDefault, dbr
	- Default platform recovery supported

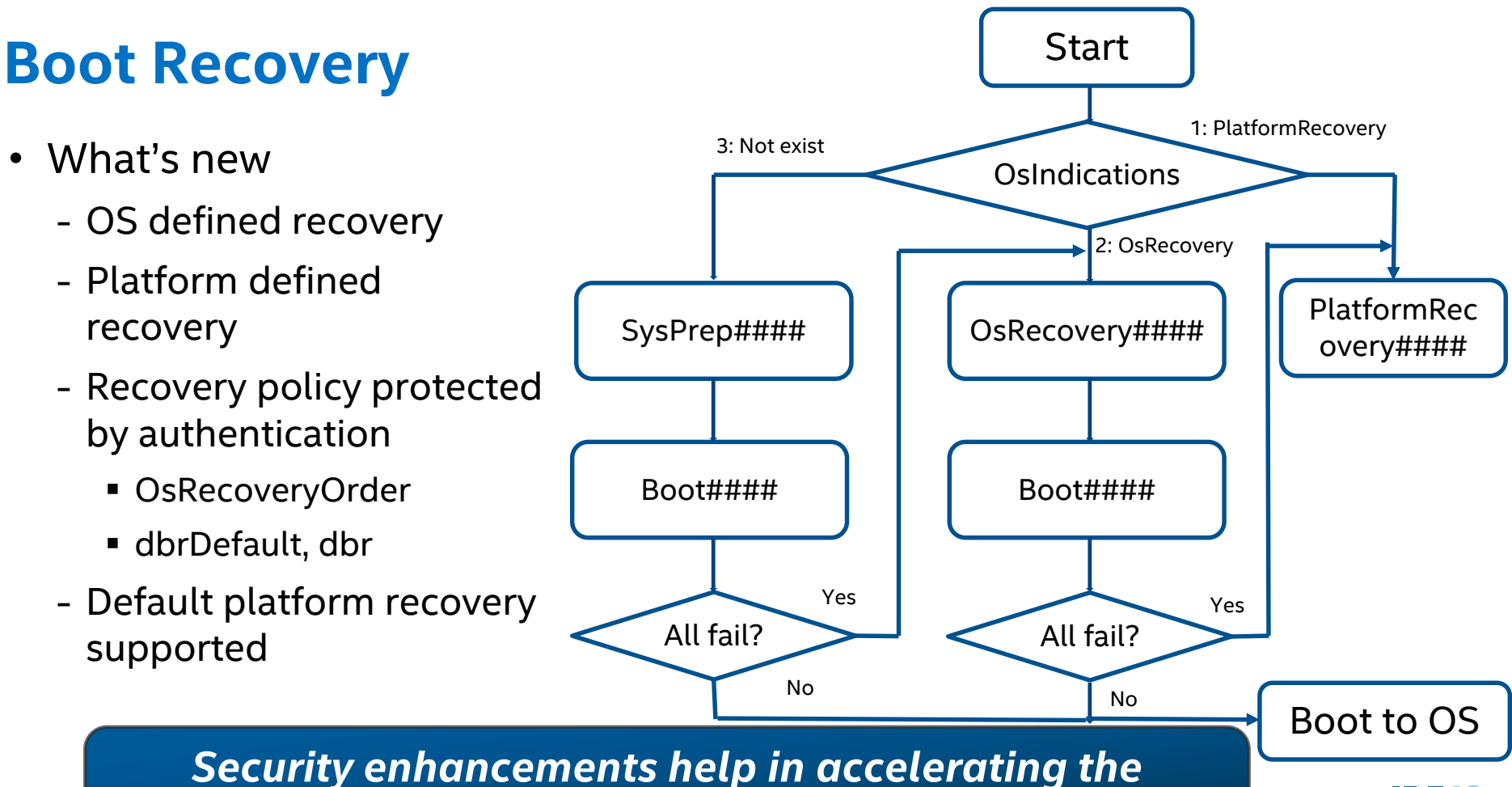

*system startup stage*

#### **Apply Key Features to UEFI Development**

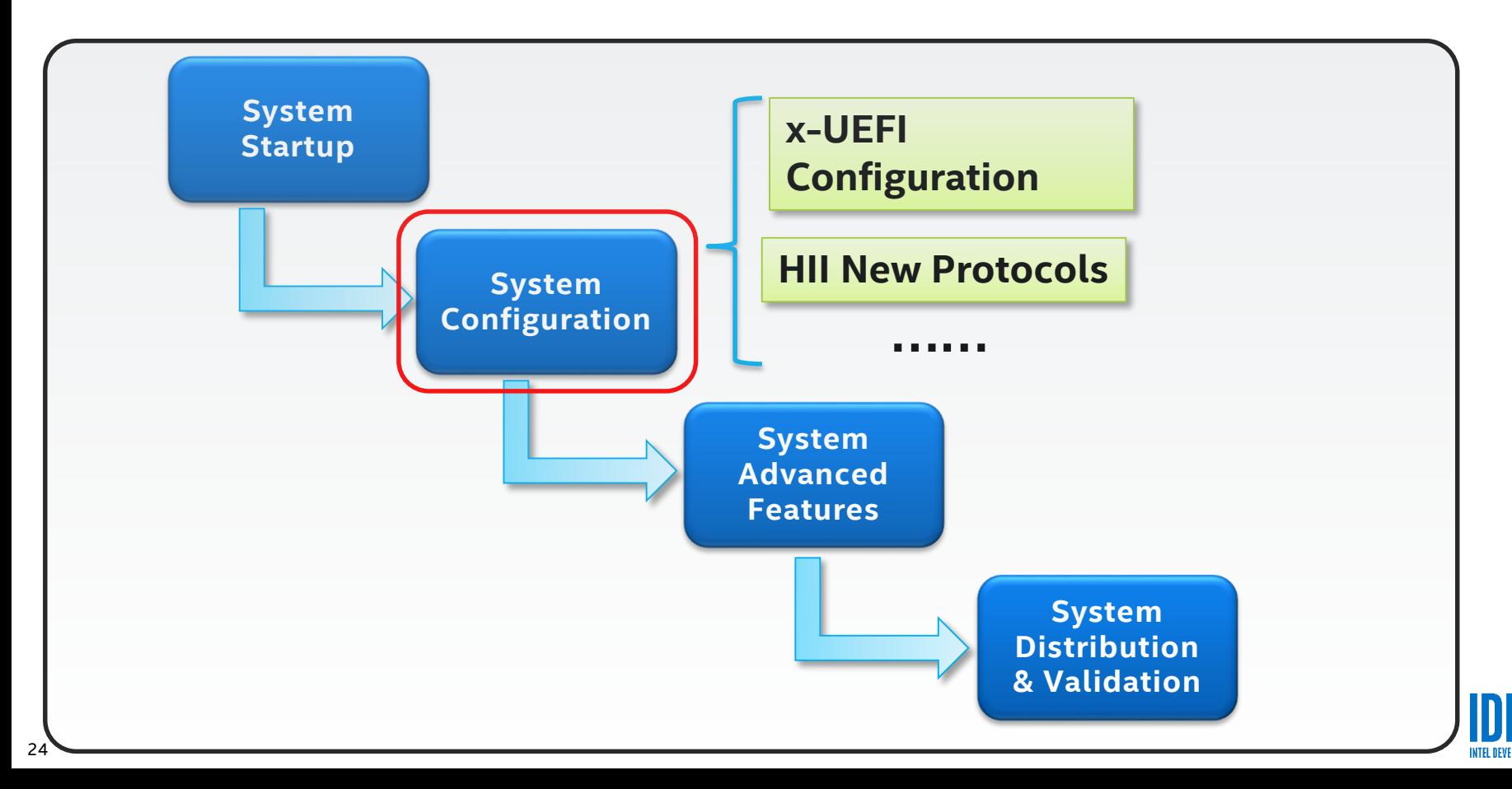

### **x-UEFI Scriptable Configuration**

- Based on keywords defined in different namespaces
- Leverages existing UEFI HII infrastructure

- Key elements:
	- x-UEFI language
	- Keyword Handler Protocol

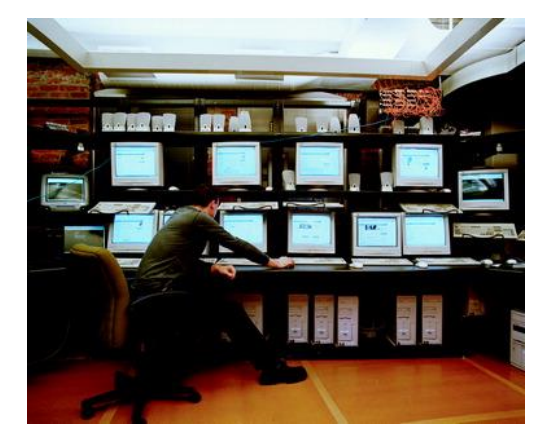

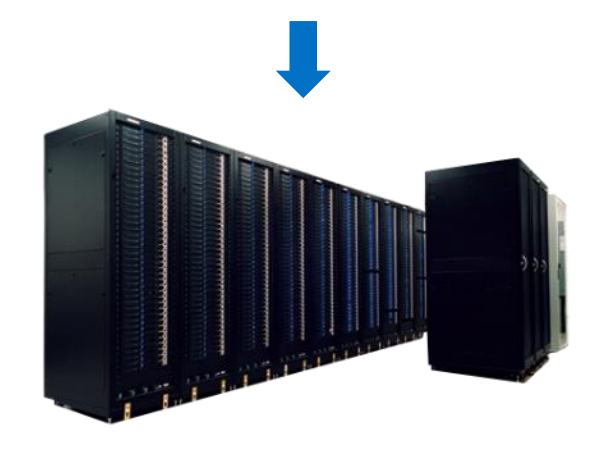

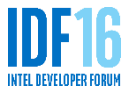

#### **x-UEFI Usage Example**

**iSCSIInitiatorName**

**VFR file**

**string varid = ISCSI\_CONFIG\_IFR\_NVDATA.InitiatorName,**   $\text{prompt}$  = STRING TOKEN(STR ISCSI CONFIG INIT NAME),

#### **UNI file**

**#string STR\_ISCSI\_CONFIG\_INIT\_NAME #language en-US "iSCSI Initiator Name" #string STR\_ISCSI\_CONFIG\_INIT\_NAME #language x-UEFI "iSCSIInitiatorName"**

#### **Script file**

**IScsiScript -i iqn.edkii.intel.com**

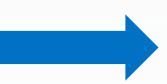

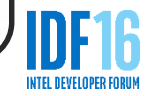

# **How to Implement x-UEFI?**

- OEMs …
	- Get keywords definition from <http://www.uefi.org/confignamespace>
	- Use KeywordHandler.GetData/SetData
- Firmware vendors …
	- Get HII updates from Intel® UEFI Development Kit (Intel® UDK) 2015
- IHVs …
	- Define and register x-UEFI keywords
	- Support keyword setting in ConfigAccess.RouteConfig

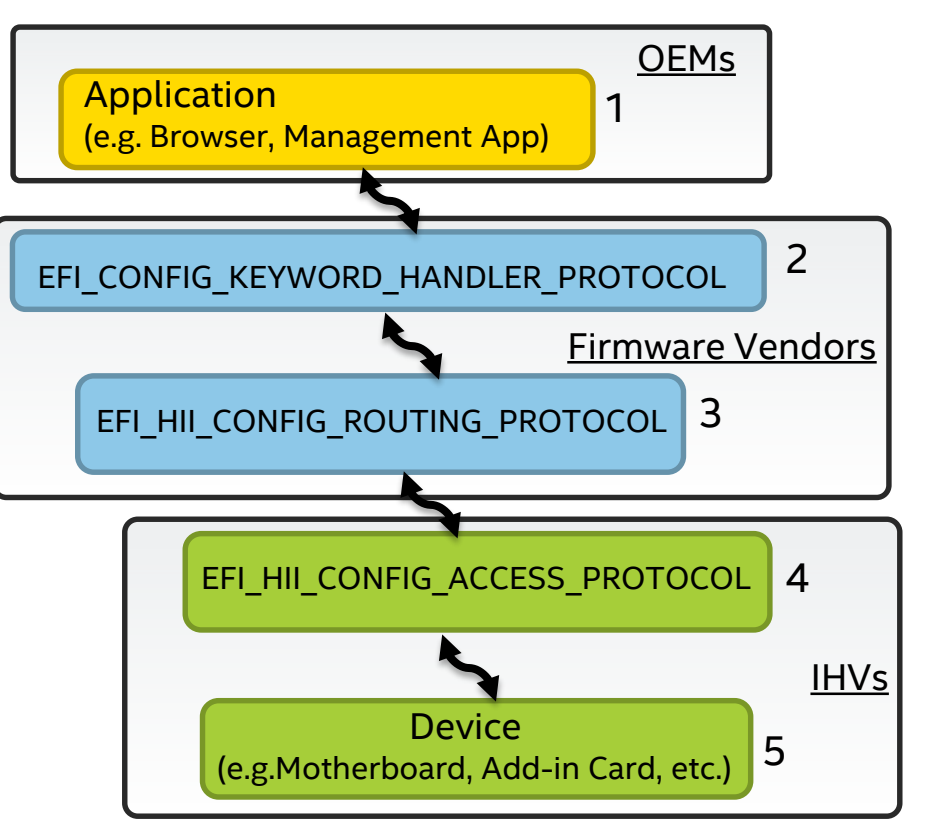

*Configuration enhancements help in accelerating the in-band startup during the system configuration stage*

#### **Apply Key Features to UEFI Development**

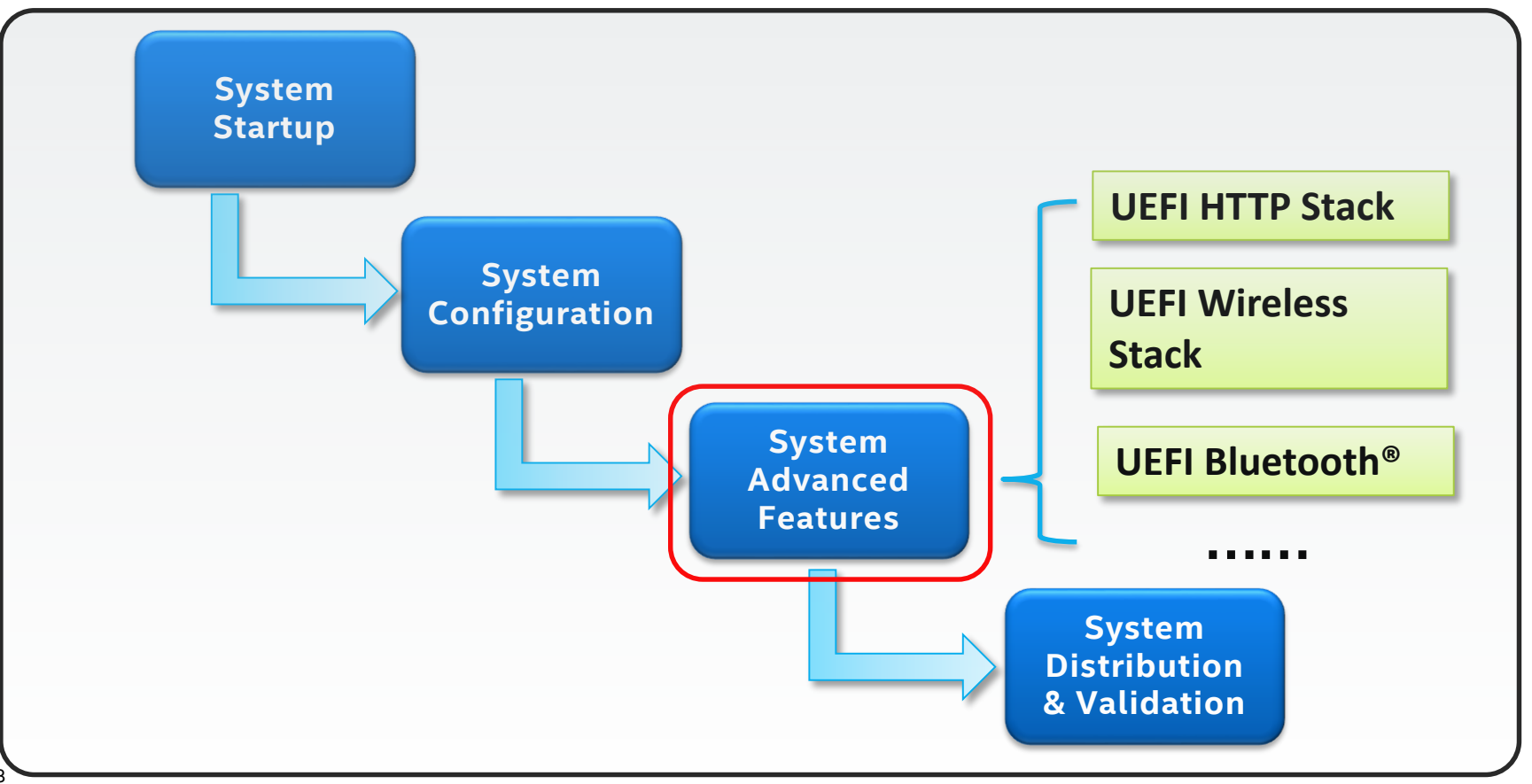

## **UEFI HTTP Stack**

#### **New Modules**

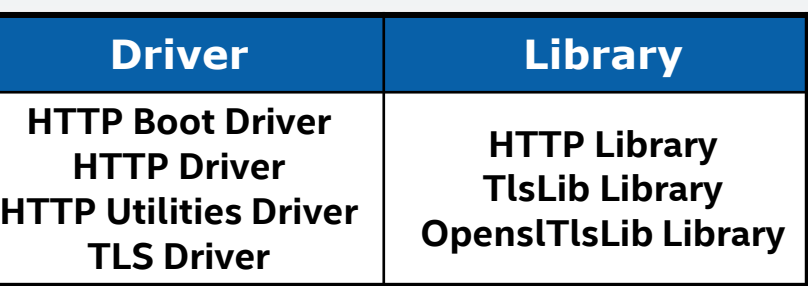

- Flexible Network Deployment
- Home Environment Support
- Corporate Environment Support

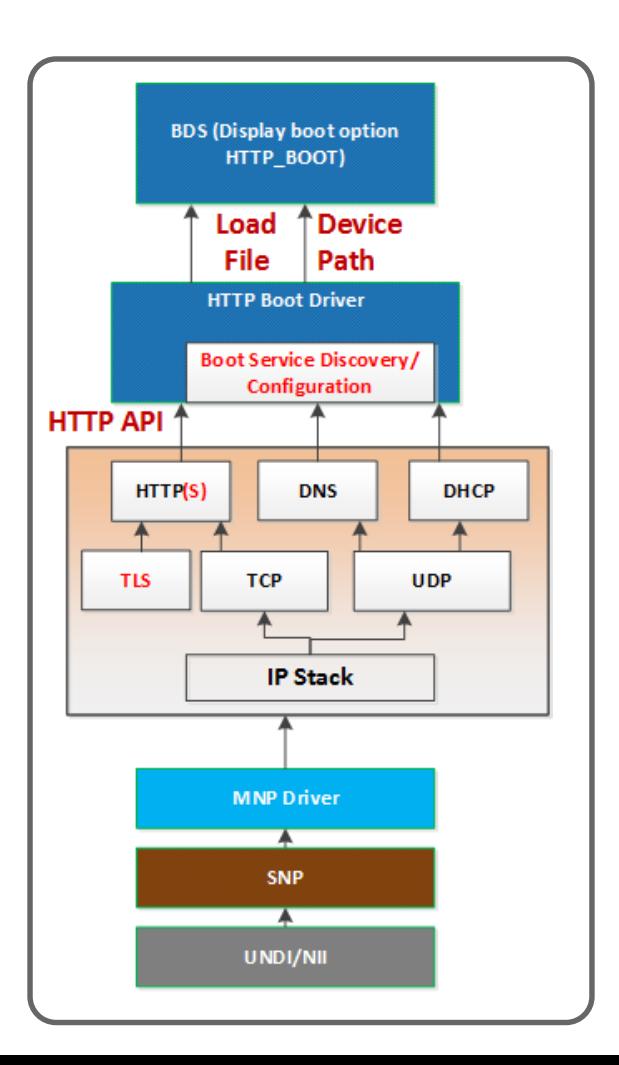

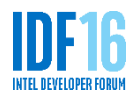

# **HTTP(S) Boot Flow**

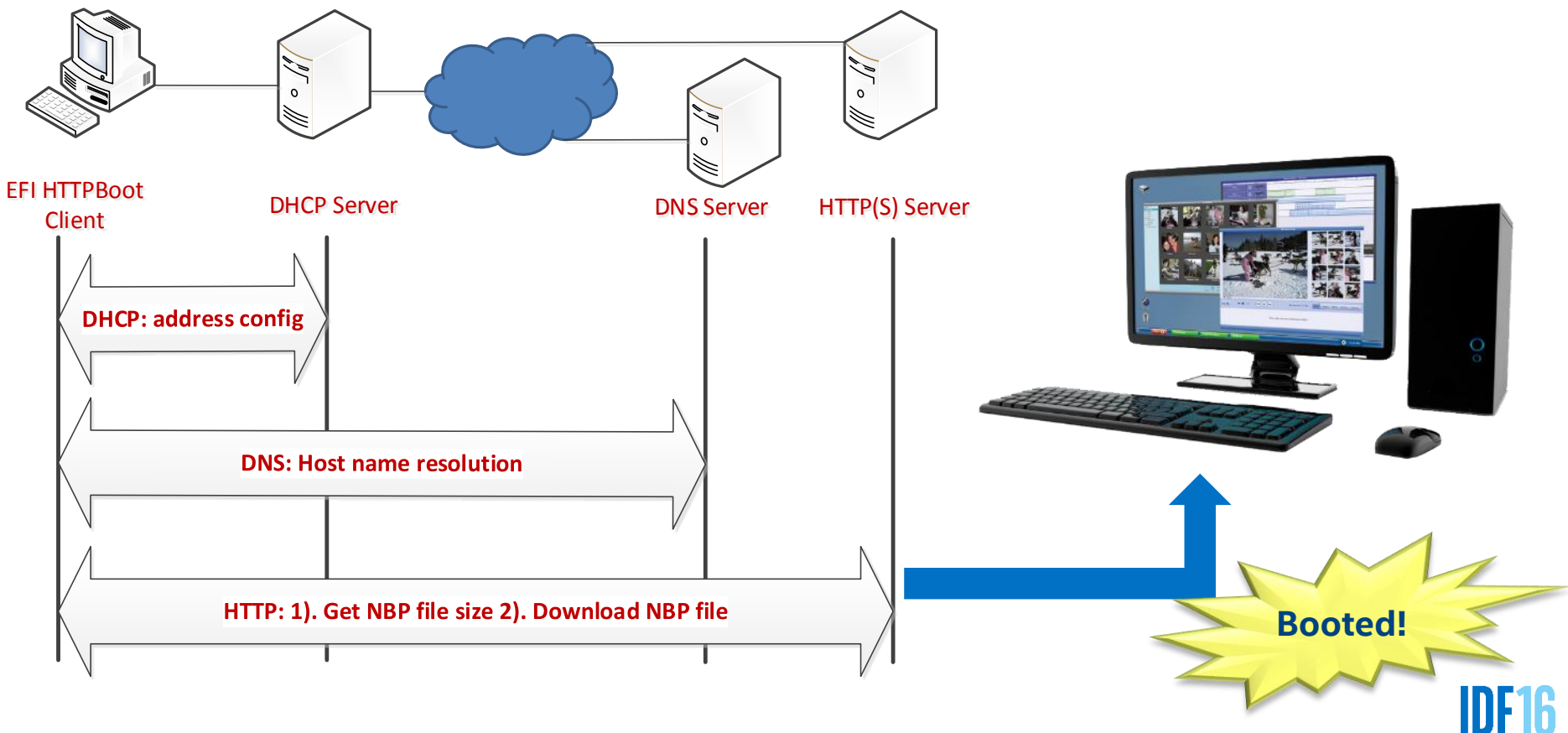

INTEL DEVELOPER FORU

# **DEMO - UEFI HTTP(S) Boot**

- STEP 0: Configure TLS certificate
	- For HTTPS
- STEP 1: Configure Boot URI
	- Enter Device Manager
	- Select a particular NIC
	- Enter HTTP boot Configuration
	- Enter Boot URI and save changes
- STEP 2: Find boot option
	- Enter Boot Manager
	- Select new added boot option
- STEP 3: Boot to Windows\* Pre-installation Environment image

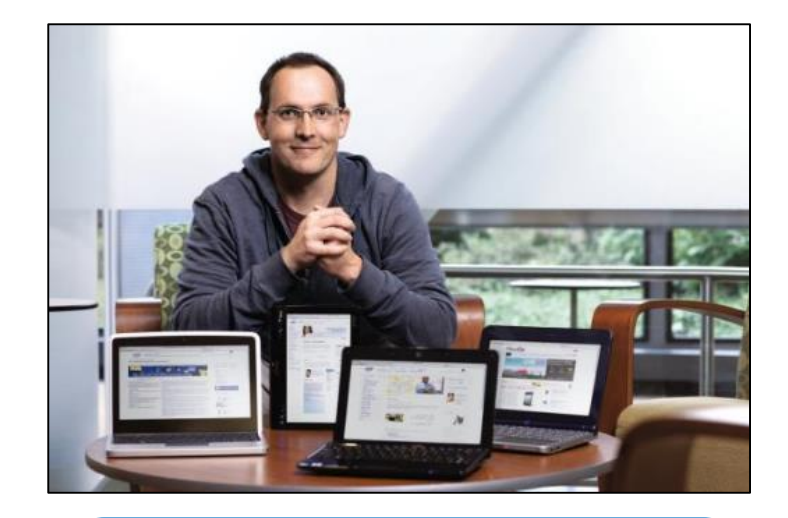

TLS is still a patch. Cert management is not secured so far. Want to work w/ the community to harden and OS vendors for interoperability.

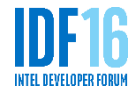

# **UEFI Wireless**

- 802.11 compliant wireless stack:
	- Connection manager using HII
	- Generic supplicant capability includes
		- **PSK** authentication
		- **EAP 802.1x** authentication
	- CCMP encryption

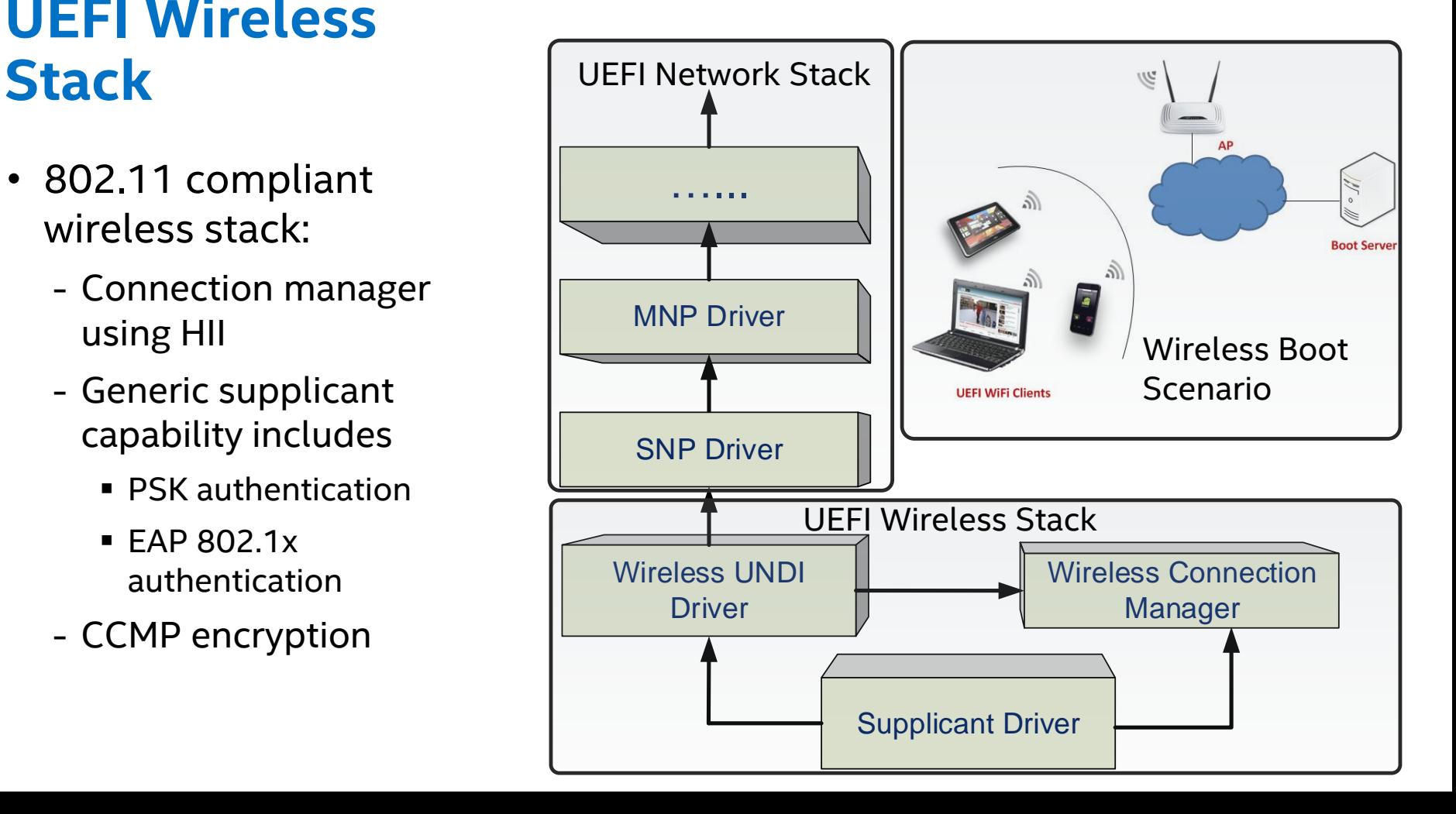

### **UEFI Bluetooth®**

- Produce generic I/O interface:
	- UEFI device drivers can easily deliver rich services
- UEFI Bluetooth<sup>®</sup> Stack Layer:
	- Bluetooth® host controller
	- Bluetooth® bus
	- Bluetooth® service

#### UEFI Console

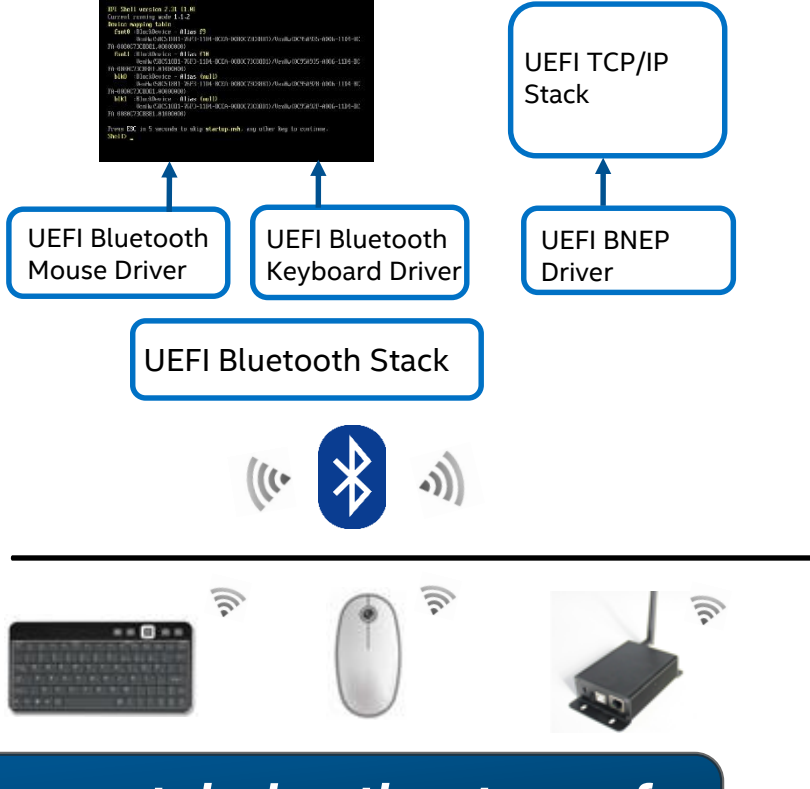

*Leverage the connectivity enhancement during the stage of enabling advanced feature*

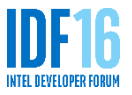

#### **Apply Key Features to UEFI Development**

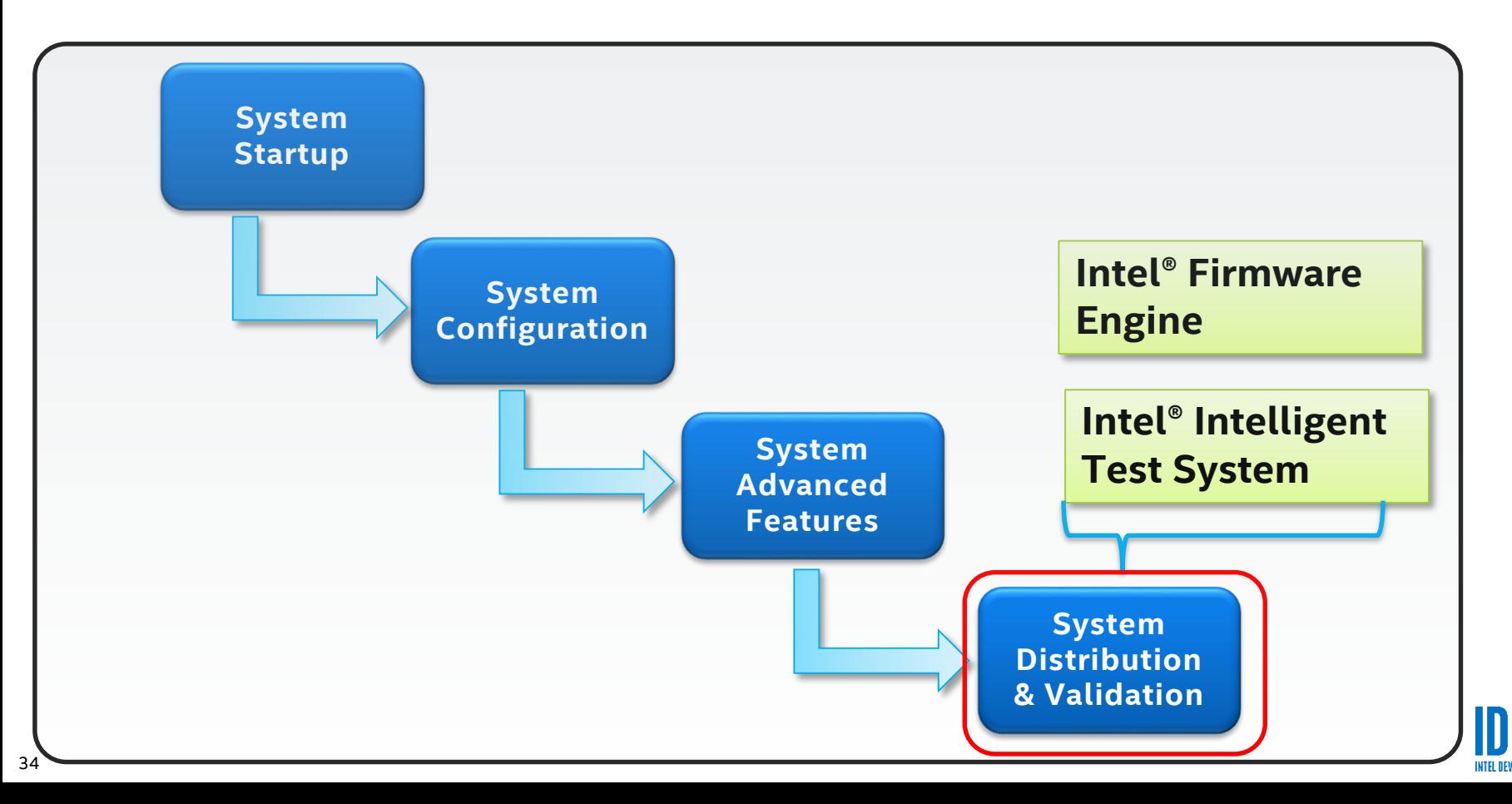

# **Intel® Firmware Engine**

#### **Quickly generate royalty-free firmware for IoT devices without source code**

Extensible binary firmware framework Start from validated reference designs

GUI development for faster time to market

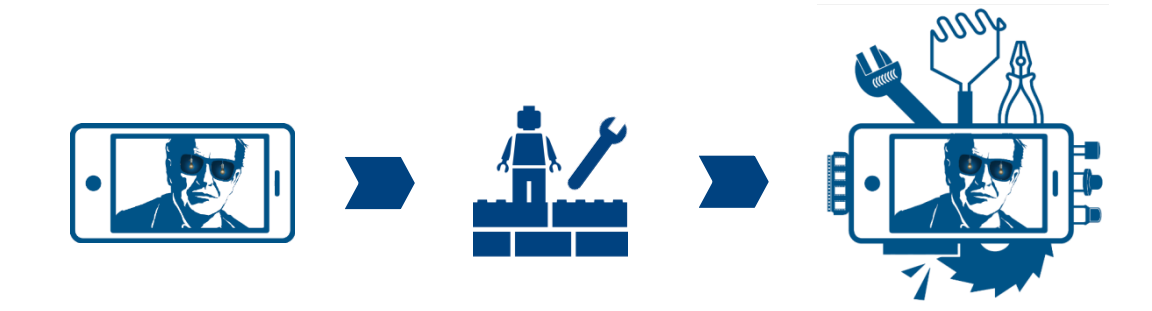

Available now at [intel.com/firmwareengine](http://intel.com/firmwareengine)

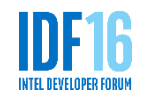

# **Intel® Firmware Engine**

- Application, SDK and open hardware platforms available for download at [intel.com/firmwareengine](http://intel.com/firmwareengine)
- Intel<sup>®</sup> Firmware Engine 2.0 just released
- Updated SDK due April 2016
- Additional platforms from the Intel IoT roadmap are under development

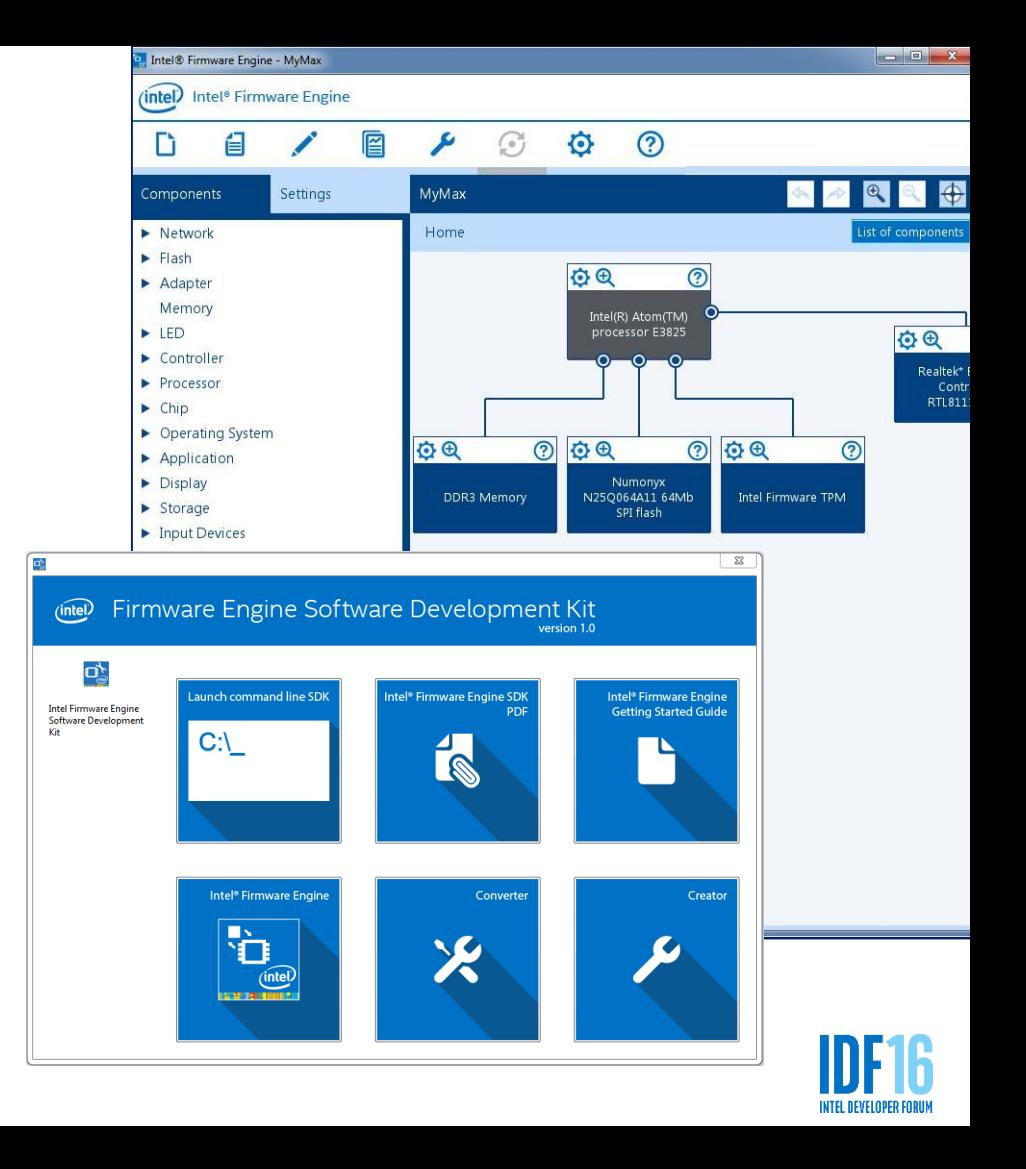

# **Intel® Intelligent Test System (Intel® ITS)**

#### Scalable hardware/software test framework

Test automation, device control & UEFI code coverage

Reduce costs & improve validation efficiency

Intel® Firmware Engine and Intel® ITS simplify firmware distribution and validation

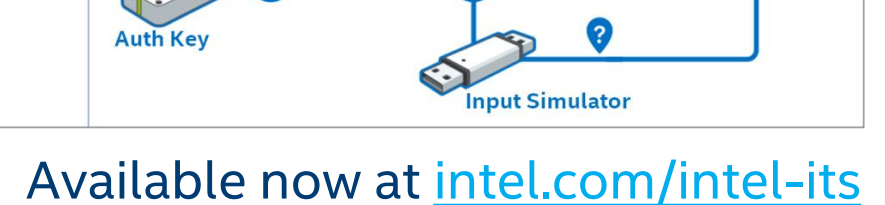

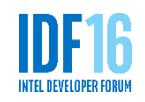

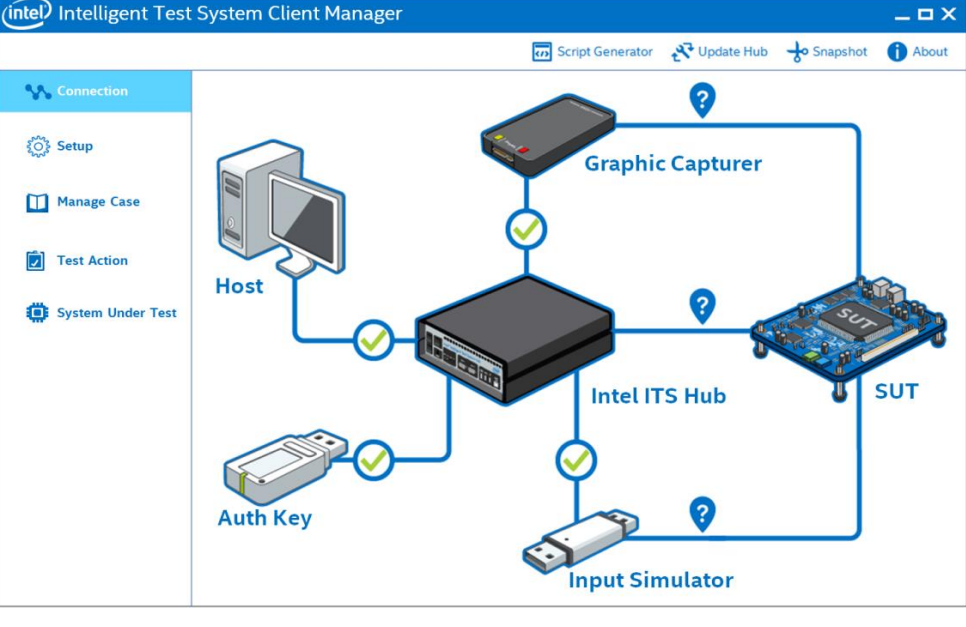

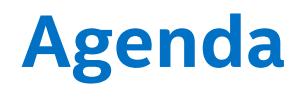

• Latest UEFI & ACPI Specifications

• Redfish RESTful Use Case in Data Center

• Apply Key Features to UEFI Development

• Summary

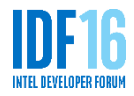

## **Summary and Next Steps**

- UEFI & ACPI specification updates help in accelerating firmware development
- Redfish used RESTful management in modern data center is a good use case of accelerating firmware development with UEFI advanced features
- More enhancements in security, configuration, networking are ready to be adopted
- Intel<sup>®</sup> Firmware Engine and Intel<sup>®</sup> Intelligent Test System simplify firmware distribution and validation

#### **Next Steps:**

39

- Adopt UEFI 2.6 implementations with UEFI advanced features
- Adopt Redfish implementations in servers and management software
- Working with the community more deeply to continue improving security, interoperability and readiness of UEFI advanced features

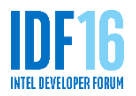

#### **Additional Sources of Information**

- A PDF of this presentation is available from our Technical Session Catalog: [www.intel.com/idfsessionsSZ](http://www.intel.com/idfsessionsSZ)
- This URL is also printed on the top of Session Agenda Pages in the Pocket Guide.
- More web-based info:
	- Intel® Architecture Firmware Resource Center: [firmware.intel.com](http://firmware.intel.com/)
	- UEFI Forum Learning Center: [uefi.org/learning\\_center](http://uefi.org/learning_center)
	- UEFI and ACPI Specifications: [www.uefi.org/specs/](http://www.uefi.org/specs/)
	- Redfish Specification: [www.dmtf.org/standards/redfish](http://www.dmtf.org/standards/redfish)

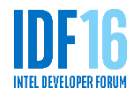

### **Intel EDK II & UEFI Developer Survey**

Intel Software is conducting a survey to improve EDK II & UEFI development tools. We want to know about your compiler preferences, debug methods, and what we can do for the future of firmware.

http://intelcustomer.az1.qualtrics.com/ [SE/?SID=SV\\_6lJbxG5BYFFMPSl&Sourc](http://intelcustomer.az1.qualtrics.com/SE/?SID=SV_6lJbxG5BYFFMPSl&Source=IDF) e=IDF

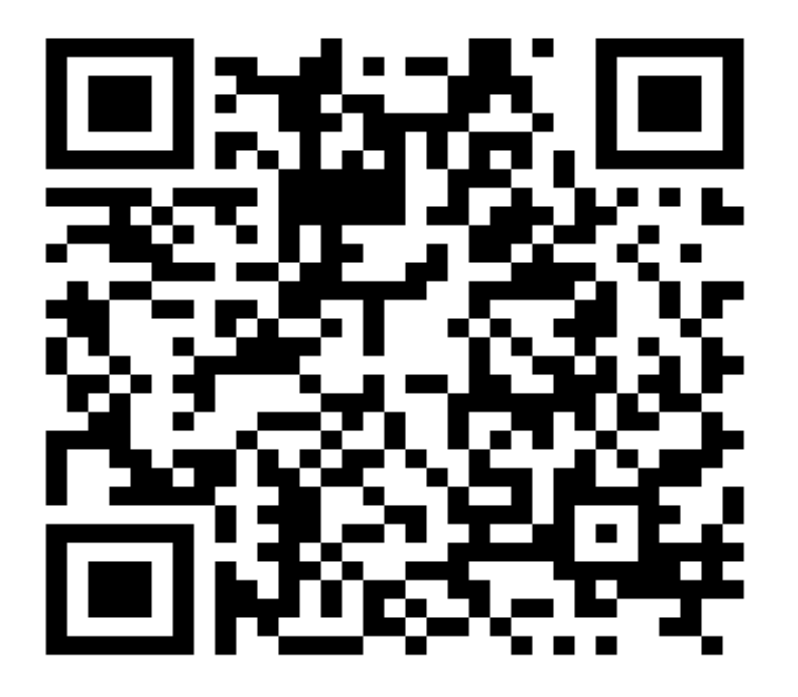

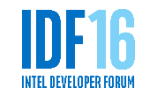

#### **Other Technical Sessions**

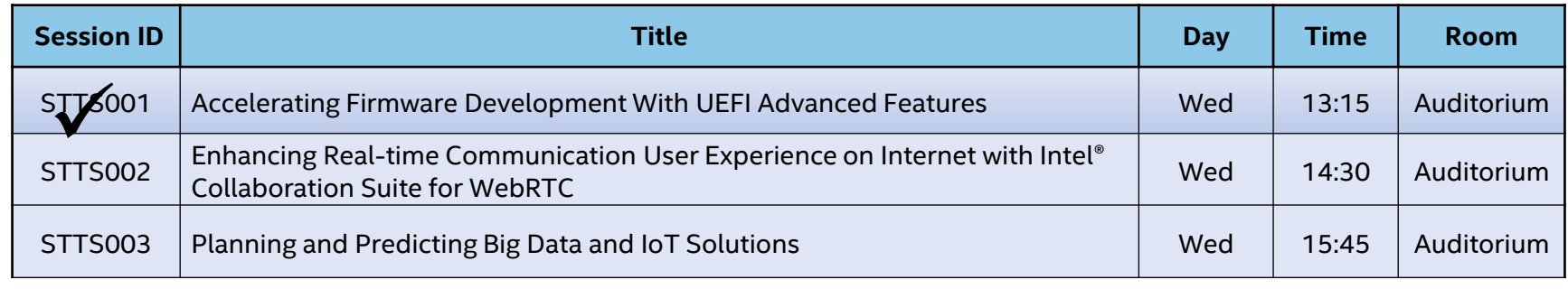

 $\checkmark$  = DONE

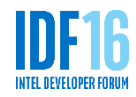

# **What will you develop?**

### **Legal Notices and Disclaimers**

Intel technologies' features and benefits depend on system configuration and may require enabled hardware, software or service activation. Learn more at intel.com, or from the OEM or retailer.

No computer system can be absolutely secure.

Tests document performance of components on a particular test, in specific systems. Differences in hardware, software, or configuration will affect actual performance. Consult other sources of information to evaluate performance as you consider your purchase. For more complete information about performance and benchmark results, visit <http://www.intel.com/performance>.

Cost reduction scenarios described are intended as examples of how a given Intel-based product, in the specified circumstances and configurations, may affect future costs and provide cost savings. Circumstances will vary. Intel does not guarantee any costs or cost reduction.

This document contains information on products, services and/or processes in development. All information provided here is subject to change without notice. Contact your Intel representative to obtain the latest forecast, schedule, specifications and roadmaps.

Statements in this document that refer to Intel's plans and expectations for the quarter, the year, and the future, are forward-looking statements that involve a number of risks and uncertainties. A detailed discussion of the factors that could affect Intel's results and plans is included in Intel's SEC filings, including the annual report on Form 10-K.

The products described may contain design defects or errors known as errata which may cause the product to deviate from published specifications. Current characterized errata are available on request.

No license (express or implied, by estoppel or otherwise) to any intellectual property rights is granted by this document.

Intel does not control or audit third-party benchmark data or the web sites referenced in this document. You should visit the referenced web site and confirm whether referenced data are accurate.

Intel, and the Intel logo are trademarks of Intel Corporation in the United States and other countries.

\*Other names and brands may be claimed as the property of others.

The Bluetooth® word mark and logos are registered trademarks owned by Bluetooth SIG, Inc. and any use of such marks by Intel is under license.

© 2016 Intel Corporation.

#### **Risk Factors**

The above statements and any others in this document that refer to future plans and expectations are forward-looking statements that involve a number of risks and uncertainties. Words such as "anticipates," "expects," "intends," "goals," "plans," "believes," "seeks," "estimates," "continues," "may," "will," "should," and variations of such words and similar expressions are intended to identify such forward-looking statements. Statements that refer to or are based on projections, uncertain events or assumptions also identify forward-looking statements. Many factors could affect Intel's actual results, and variances from Intel's current expectations regarding such factors could cause actual results to differ materially from those expressed in these forward-looking statements. Intel presently considers the following to be important factors that could cause actual results to differ materially from the company's expectations. Demand for Intel's products is highly variable and could differ from expectations due to factors including changes in business and economic conditions; consumer confidence or income levels; the introduction, availability and market acceptance of Intel's products, products used together with Intel products and competitors' products; competitive and pricing pressures, including actions taken by competitors; supply constraints and other disruptions affecting customers; changes in customer order patterns including order cancellations; and changes in the level of inventory at customers. Intel's gross margin percentage could vary significantly from expectations based on capacity utilization; variations in inventory valuation, including variations related to the timing of qualifying products for sale; changes in revenue levels; segment product mix; the timing and execution of the manufacturing ramp and associated costs; excess or obsolete inventory; changes in unit costs; defects or disruptions in the supply of materials or resources; and product manufacturing quality/yields. Variations in gross margin may also be caused by the timing of Intel product introductions and related expenses, including marketing expenses, and Intel's ability to respond quickly to technological developments and to introduce new products or incorporate new features into existing products, which may result in restructuring and asset impairment charges. Intel's results could be affected by adverse economic, social, political and physical/infrastructure conditions in countries where Intel, its customers or its suppliers operate, including military conflict and other security risks, natural disasters, infrastructure disruptions, health concerns and fluctuations in currency exchange rates. Results may also be affected by the formal or informal imposition by countries of new or revised export and/or import and doing-business regulations, which could be changed without prior notice. Intel operates in highly competitive industries and its operations have high costs that are either fixed or difficult to reduce in the short term. The amount, timing and execution of Intel's stock repurchase program could be affected by changes in Intel's priorities for the use of cash, such as operational spending, capital spending, acquisitions, and as a result of changes to Intel's cash flows or changes in tax laws. Product defects or errata (deviations from published specifications) may adversely impact our expenses, revenues and reputation. Intel's results could be affected by litigation or regulatory matters involving intellectual property, stockholder, consumer, antitrust, disclosure and other issues. An unfavorable ruling could include monetary damages or an injunction prohibiting Intel from manufacturing or selling one or more products, precluding particular business practices, impacting Intel's ability to design its products, or requiring other remedies such as compulsory licensing of intellectual property. Intel's results may be affected by the timing of closing of acquisitions, divestitures and other significant transactions. We completed our acquisition of Altera on December 28, 2015 and risks associated with that acquisition are described in the "Forward Looking Statements" paragraph of Intel's press release dated June 1, 2015, which risk factors are incorporated by reference herein. A detailed discussion of these and other factors that could affect Intel's results is included in Intel's SEC filings, including the company's most recent reports on Form 10-Q, Form 10-K and earnings release.

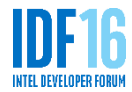

#### **Backup**

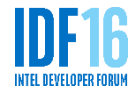

### **What's New – UEFI Shell 2.2**

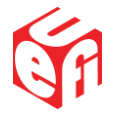

- Network updates
- Allow **Execute()** to not nest new shells
- Add command line parameter to auto exit
- **setvar** command refactor
- New command features **dh, disconnect, comp, dmem, cls, reset, pci, bcfg, dmpstore**

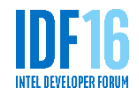

# **What's New - PI Packaging 1.1**

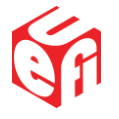

- Convey PCD settings with discrete sub-settings
- Localized name to a package
- Convey detailed Protocol/PPI/GUIDs produces information
- Convey usage for PCDs from binary modules
- Convey detailed Protocol/PPI/GUIDs consumes information
- Convey PCD display information
- Convey enumeration-like information for PCD (allow string)
- Abstract type support
- Convey detailed BY START/TO START interaction
- Convey install/produce limit information about Protocol/PPI/GUIDs

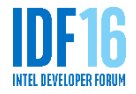

#### **Sample Configuration Script Using HPREST Tool**

**# Login to iLO hprest login https://clientilo.domain.com -u username -p password** 

**# Configure UEFI network settings (Use Auto and DHCP defaults) hprest set PreBootNetwork=Auto --selector HpBios. hprest set Dhcpv4=Enabled** 

#### **# Configure UEFI Shell startup script from URL hprest set UefiShellStartup=Enabled hprest set UefiShellStartupLocation=NetworkLocation hprest set UefiShellStartupUrl=http://192.168.1.1/deploy/startup.nsh**

#### **# Set one-time-boot to Embedded UEFI Shell**

**hprest set Boot/BootSourceOverrideEnabled=Once --selector ComputerSystem. hprest set Boot/BootSourceOverrideTarget=UefiShell**

#### **# Save and reboot server hprest commit --reboot=ON**

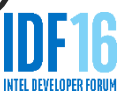